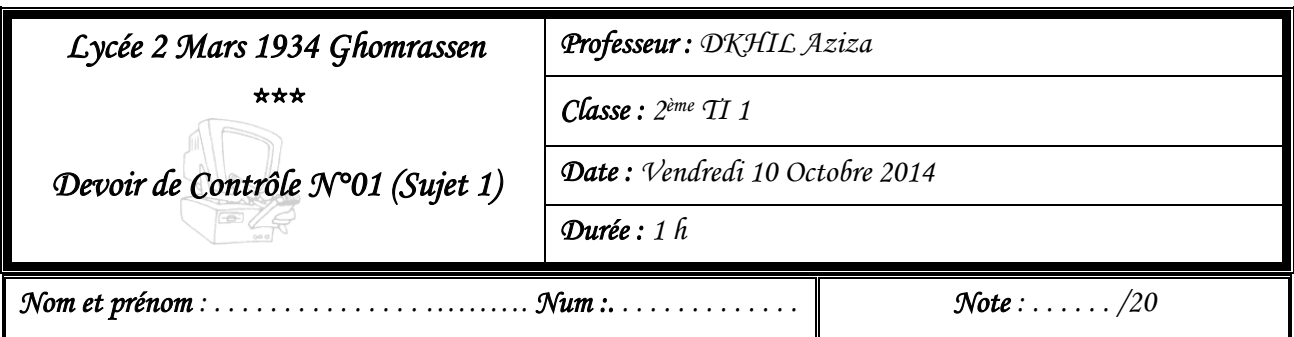

### *Exercice N°01 :* (4 Points)

**a)** Compléter les lignes de la grille ci-dessous par les mots correspondants aux définitions suivantes

Ligne 1 : Périphérique d'entrée agissant sur la position d'un pointeur sur l'écran.

Ligne 2 : Mémoire permanente utilisant la technologie optique pendant la lecture.

Ligne 3 : Périphérique de sortie permettant d'imprimer sur du papier.

Ligne 4 : Périphérique de sortie affichant des informations.

Ligne 5 : Machine de traitement automatique des informations.

Ligne 6 : Multiple du Bit valant 8 bits.

Ligne 7 : Interface (hardware) permettant de relier un ou plusieurs organes.

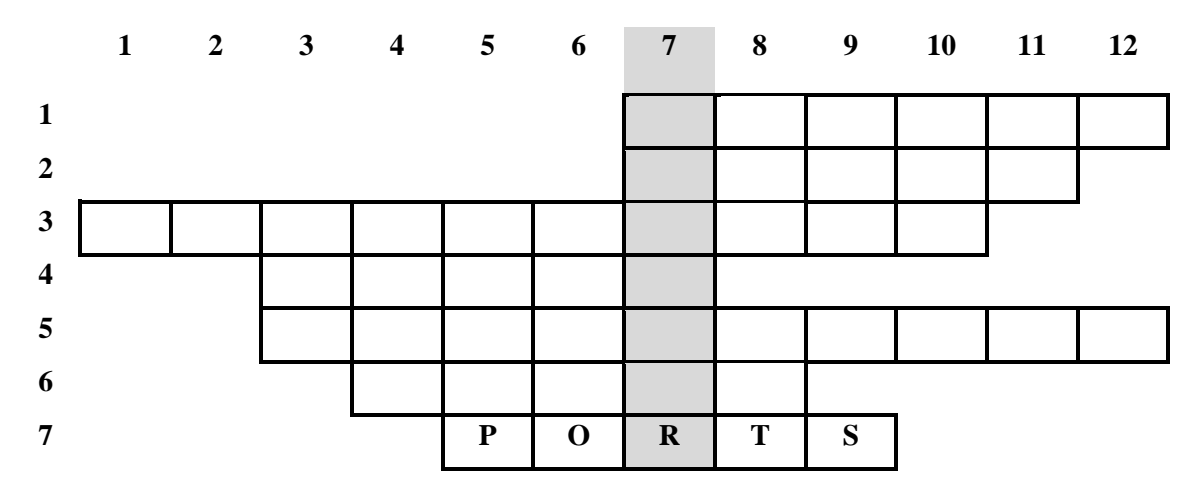

**b)** Définir brièvement le mot trouvé dans la colonne 7: .................................................................................................................................................................... .................................................................................................................................................................... .................................................................................................................................................................... ....................................................................................................................................................................

### *Exercice N°02 :* (2 Points)

Un élève veut transférer un logiciel d'un ordinateur 1 vers un ordinateur 2. Sachant que la taille de ce logiciel est **6041 MO.**

1) A votre avis, quel support de stockage parmi cette liste, convient le mieux, pour transférer ce logiciel, sachant que :

- Un CD-ROM : a une capacité de stockage égale à 700 MO, ou
- Un DVD-ROM : a une capacité de stockage égale à 4.7 GO, ou
- Une carte mémoire : a une capacité de stockage égale à 1 GO, ou
- Un flash disque : a une capacité de 8 GO.

Justifier votre réponse ....................................................................................................................................................... ....................................................................................................................................................... .....................................................................................................................................................

2) On suppose maintenant que cet élève a seulement des cartes mémoires. Combien de cartes mémoires sont-ils nécessaires au transfert de ce logiciel ? (Notez toutes les étapes de calculs)

....................................................................................................................................................... ....................................................................................................................................................... ....................................................................................................................................................... ....................................................................................................................................................... .......................................................................................................................................................

# *Exercice*  $N^{\bullet}03$  *:* (4 Points)

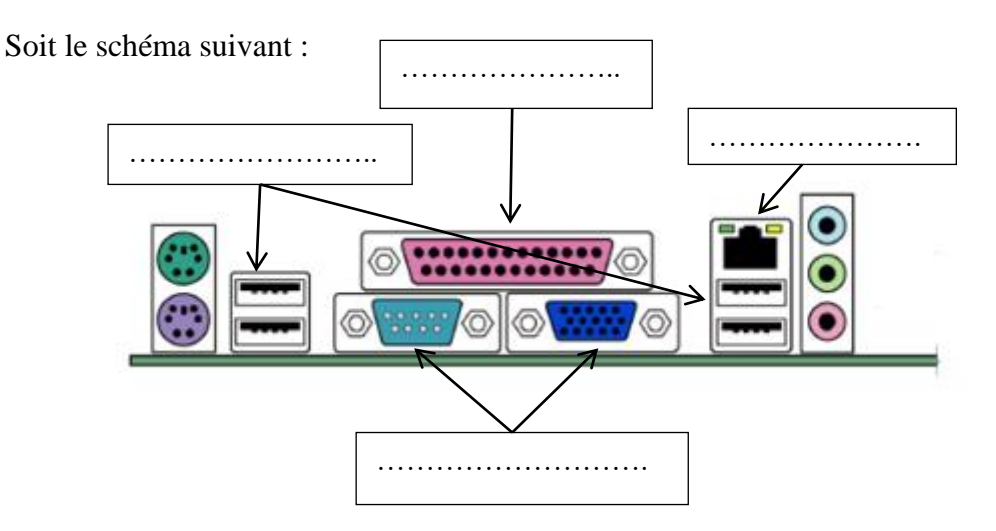

- 1. Compléter par les types de port convenable
- 2. Pour chaque type de port, citer les périphériques qui peuvent y être brancher Port …………………………. : ………………………………………………………. Port …………………………. : ………………………………………………………. Port …………………………. : ………………………………………………………. Port …………………………. : ……………………………………………………….

## *Exercice N°04 : (2 Points)*

Remplir chaque case du tableau ci-dessous par **OUI** si la caractéristique indiquée dans la ligne correspond bien au support en question indiqué sur la colonne et par **NON** dans le cas contraire.

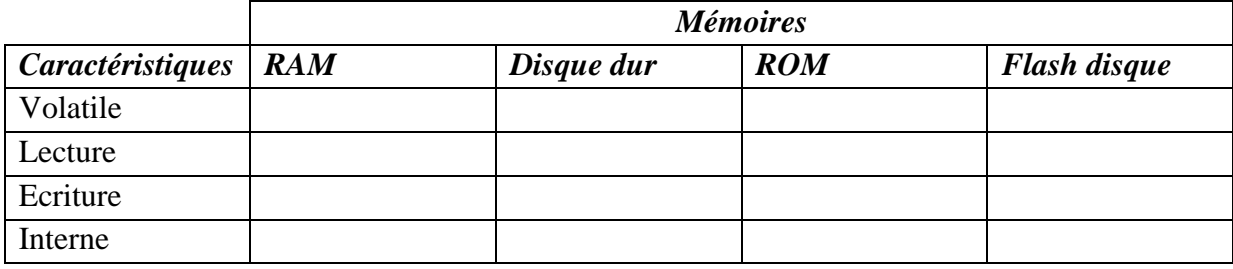

### *Exercice N°05 :* (4 Points)

A. Utiliser les mots appropriés parmi la liste suivante pour compléter la configuration d'un microordinateur donné ci-dessous :

*AZERTY, QWERTY, graveur CD, 3GO, Lecteur de disquette, Écran, Disque dur, lecteur DVD, CPU, système d'exploitation, Souris, carte vidéo,*

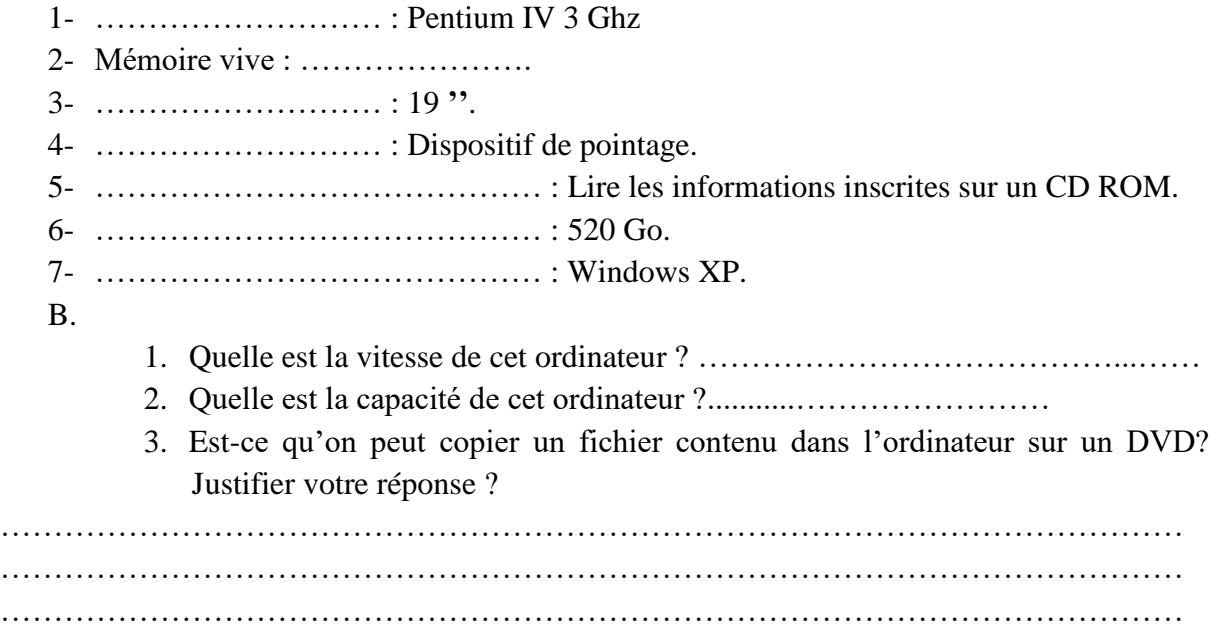

### *Exercice N°06 :* (4 Points)

Compléter le tableau suivant en spécifiant pour chaque terme proposé son nom complet ainsi que son rôle.

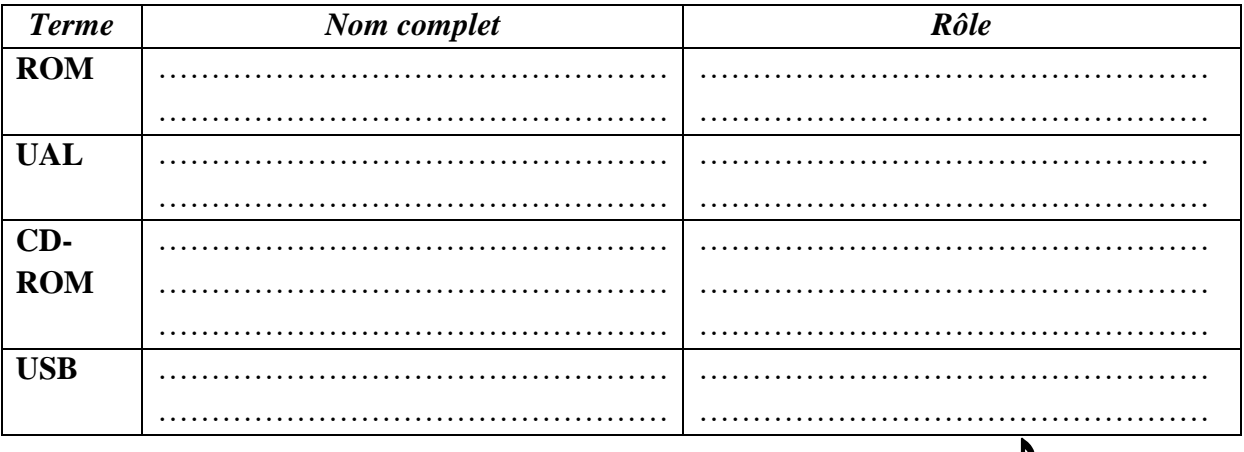

Bonne Chance